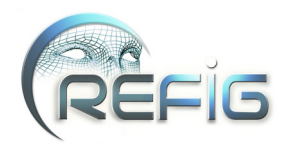

# **Tangentes à une courbe fractale**

Hicham Bensoudane, Christian Gentil et Marc Neveu

LE2I - Université de Bourgogne hicham\_bensoudane@etu.u-bourgogne.fr, cgentil@u-bourgogne.fr, marc.neveu@u-bourgogne.fr

## **Résumé**

*Nous nous intéressons au calcul des tangentes à une courbe fractale définie à l'aide d'un IFS. Généralement, les courbes fractales sont nulle part dérivables, mais sous certaines conditions on peut montrer qu'elles admettent, en un ensemble de points, des demi-tangentes à droite et à gauche. Nous proposons une méthode permettant de déterminer ces demi-tangentes.*

## **1. Introduction**

La géométrie fractale, révélée par Mandelbrot [\[Man83\]](#page-6-0), a engendré de nombreux développements dans des domaines très variés. L'une des applications est bien entendu celle de la modélisation géométrique. Depuis, de nombreux modèles ont été proposés. Nous nous intéressons à l'un d'entre eux : le modèle *IFS*, introduit par Hutchinson [\[Hut81\]](#page-6-1) et développé par Barnsley [\[Bar88\]](#page-6-2). Les propriétés topologiques des objets décrits par *IFS* sont très variées et difficilement contrôlables. Tosan a explicité des conditions de raccord garantissant la topologie des formes générées [\[TOS99\]](#page-6-3) (courbes et structures filaires). La construction de courbes fractales par morceaux pose cependant le problème de savoir comment raccorder deux courbes fractales sachant que généralement ces courbes ne sont pas dérivables. Cochran, dans [\[CLH01\]](#page-6-4) identifie une famille de courbes et surfaces fractales obtenues par *FIF* (Fractal Interpolation Functions) qui présentent la particularité d'être dérivables et donne une expression de la normale. Guerin, Tosan et Baskurt, dans [\[GTB99\]](#page-6-5)[\[TGB02\]](#page-6-6), discutent de l'aspect aux points extrémités d'une courbe fractale définie par *IFS* (Iterated Function Systems), en fonction des vecteurs et valeurs propres des parties linéaires des matrices associées aux opérateurs de l'*IFS*. D'autre part, Ben Adda et Cresson dans [\[BC01\]](#page-6-7) présentent la relation entre le coefficient de Hölder et la dimension de Hausdorff. Cette relation est établie à partir de la notion de derivée fractionnaire locale et celle d'ordre critique introduite par Kolwankar [\[KG98\]](#page-6-8). Daoudi [\[DLVM98\]](#page-6-9) et Lévy-Véhel [\[VD96\]](#page-6-10) utilisent le coefficient de Hölder pour caractériser la rugosité de courbes fractales décrites par *FIF* mais ne s'intéressent pas à la notion de tangente.

© REFIG 2007, Revue Électronique Francophone d'Informatique Graphique. Publiée par l'Association Française d'Informatique Graphique

En partant de la définition de la demi-tangente, il est possible, dans certains cas, de définir des demi-tangentes à gauche et à droite, et nous proposons une méthode pour les déterminer à partir de la donnée de l'*IFS*.

#### **2. Objectif et plan**

Dans la première partie de ce document, nous rappelons le formalisme des *IFS*, la méthode de construction de l'attracteur et l'expression des conditions de raccord permettant la construction d'arcs paramétrés. Dans la deuxième partie nous présentons une méthode de calcul des demi-tangentes à une courbe fractale. La dernière partie montre un exemple d'application dans le cadre de construction de courbes fractales par morceaux.

#### **3. Rappels sur les** *IFS*

Le modèle *IFS* est basé sur la traduction de la propriété d'auto-similarité. Celle-ci exprime le fait qu'un objet est constitué d'un nombre fini de parties, chacune d'entre elle étant la reproduction de l'objet lui-même à une échelle plus petite. Ainsi, l'objet est décrit par une union finie de transformées de lui-même par des opérateurs contractants.

## **3.1. Opérateur contractant**

Étant donné un espace métrique complet  $(E, d)$  (généralement  $E = \mathbb{R}^2$  ou  $\mathbb{R}^3$ , muni de la distance euclidienne), un opérateur *T* est dit contractant dans  $(E, d)$  si  $\forall x, y \in E$ , il existe  $s < 1$  tel que  $d(T(x), T(y)) \leq s \times d(x, y)$ . La valeur de *s* est appelée constante de contraction.

Par exemple, une homothétie de rapport  $\frac{1}{2}$  et de centre quelconque est un opérateur contractant de constante de contactation égale à  $\frac{1}{2}$ .

## **3.2. IFS**

Un *IFS (Iterative Function Systems)* est un ensemble fini d'opérateurs contractants (en pratique des opérateurs affines)  $\mathbb{T} = \{T_0, \ldots, T_{N-1}\}\$  qui agissent sur les points de *E*. Cet ensemble d'opérateurs traduit la propriété d'auto-similarité de l'objet ainsi modélisé. La figure [1](#page-1-0) présente le triangle de Sierpinski, composé de trois parties principales (rouge, verte et bleue) identiques au triangle de Sierpinski lui-même à un changement d'échelle près. Cette auto-similarité se traduit par trois homothéties  $T_0$ ,  $T_1$  et  $T_2$  de rapport  $\frac{1}{2}$  et de centres respectifs  $c_0$ ,  $c_1$  et  $c_2$ .

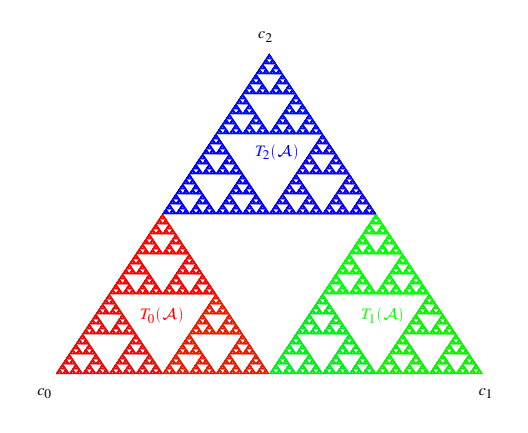

<span id="page-1-0"></span>**Figure 1:** *Exemple d'IFS construit à partir de 3 homothéties de rapport*  $\frac{1}{2}$  *et de centres respectifs c*<sub>0</sub>*, c*<sub>1</sub> *et c*<sub>2</sub>

À un *IFS* est associé un opérateur, appelé opérateur de Hutchinson (noté également T):

$$
\mathbb{T}: K \longmapsto \mathbb{T} K = \bigcup_{i=0}^{N-1} T_i(K).
$$

Cet opérateur agit dans l'espace des compacts non vides de *E* muni de la distance de Hausdorff (distance entre compacts, construite à partir de la distance *d* de *E*). Il est également contractant et admet alors un unique point fixe appelé *attracteur* et noté [\[Hut81\]](#page-6-1)[\[Bar88\]](#page-6-2) vérifiant :  $\mathcal{A}=T_0\mathcal{A}\cup...\cup T_{N-1}\mathcal{A}.$ 

Quel que soit le compact *K* choisi, la suite  $\{T^nK\}_{n\in\mathbb{N}}$ , des itérés de *K* par l'opérateur de Hutchinson, converge vers le point fixe, c'est-à-dire l'attracteur A. La figure [2](#page-1-1) illustre cette propriété à partir de l'*IFS* décrivant le triangle de Sierpinski, avec à gauche pour *K* le triangle ayant pour sommets les centres des opérateurs et à droite un carré choisi arbitrairement.

La figure [3](#page-1-2) montre un deuxième exemple pour un *IFS* composé de deux opérateurs (compositions de cisaillements et homothéties) permettant d'obtenir la courbe de Takagi.

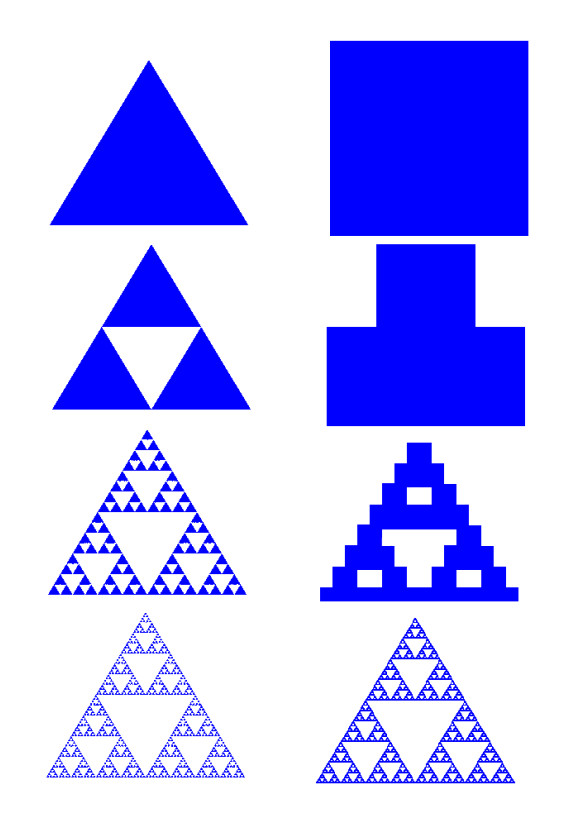

<span id="page-1-1"></span>**Figure 2:** *Exemple de convergence de*  $\{\mathbb{T}^n K\}_{n\in\mathbb{N}}$  *: à gauche K est le triangle ayant pour sommets les centres des opérateurs, à droite K est un carré choisi arbitrairement. La limite ne dépend que des opérateurs de l'IFS.*

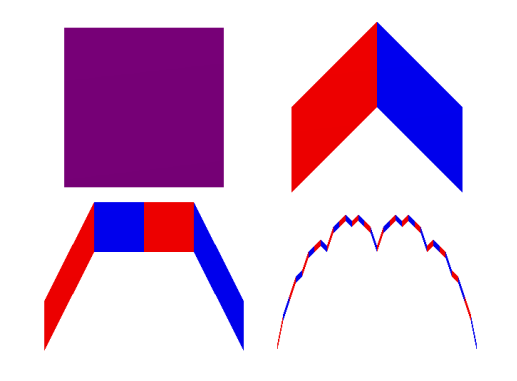

<span id="page-1-2"></span>**Figure 3:** *Courbe de takagi : itération 0 , 1 , 2 et 5*

## **3.3. Paramétrisation des IFS / Fonction d'adressage**

La notion d'adresse permet de localiser chacun des points de l'attracteur. En appliquant à l'attracteur  $A$  une suite finie d'opérateurs, choisis parmi les opérateurs de l'*IFS*, on localise une sous partie de  $A$  (voir figure [4\)](#page-2-0). Plus la suite sera longue, plus la localisation sera précise. Ainsi, à chaque point de l'attracteur peut être associée une suite infinie d'indices, correspondant à la suite des opérateurs à appliquer pour converger vers ce point.

Soit un *IFS*  $\mathbb{T} = \{T_i\}_{i \in \Sigma}$  indicé par un ensemble fini  $\Sigma = \{0, ..., N-1\}$ . L'attracteur A associé à T, est alors muni d'une fonction d'adressage [\[Bar88\]](#page-6-2) définie sur Σ<sup>ω</sup> l'ensemble des mots infinis sur Σ.

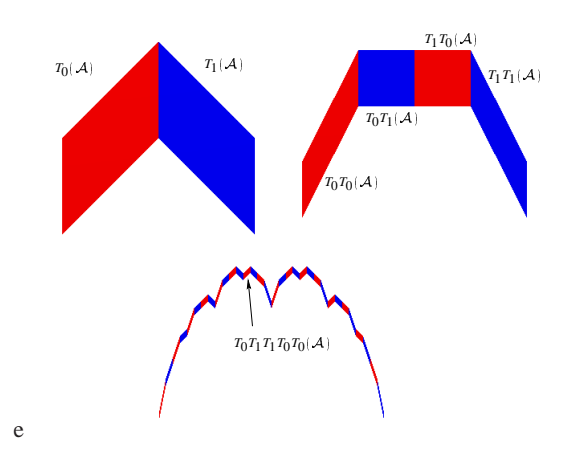

<span id="page-2-0"></span>**Figure 4:** *L'application successive de transformations issues de l'IFS permet la localisation d'une zone de l'attracteur. Plus le nombre de transformations appliquées est important, plus la zone localisée sera précise. Ainsi, chaque point de l'attracteur peut être localisé par une suite infinie.*

On définit la fonction d'adressage φ par :

$$
\phi: \qquad \sum^{\omega} \qquad \longrightarrow \qquad \mathcal{A} \subset E
$$
  

$$
\sigma = (\sigma_1 \cdots \sigma_n \cdots) \qquad \longmapsto \qquad \phi(\sigma) = \lim T_{\sigma_1} \cdots T_{\sigma_n} \cdots p
$$

où  $p \in E$ . On montre que  $\phi(\sigma)$  est indépendant de *p*. On dit que  $p_{\sigma} = \phi(\sigma)$  a pour adresse  $\sigma$ . On peut noter que dans le cas de la courbe de Takagi (figure [4\)](#page-2-0) les points extrémités de la courbe sont *c*<sup>0</sup> et *c*1, points fixes respectifs des opérateurs  $T_0$  et  $T_1$ . L'adresse de  $c_0$  (respec.  $c_1$ ) est le mot composé d'une infinité de 0, noté  $0^{\omega}$  (respec. le mot composé d'une infinité de 1, noté  $1^\omega$ ).

# **3.4. Fonction de transport et arc paramétré**

Soient deux *IFS*  $\mathbb{T} = \{T_i\}_{i \in \Sigma}$ ,  $\mathbb{T} = \{T_i\}_{i \in \Sigma}$  indicés par le même ensemble Σ. Si les deux *IFS* vérifient les mêmes conditions de raccord, alors il existe une unique

© REFIG 2007.

application continue  $H : A \rightarrow E$  (voir figure [5\)](#page-2-1) vérifiant [\[TOS99\]](#page-6-3) :

$$
\forall i \in \Sigma, \ \forall p \in \mathcal{A}, \qquad H(T_i p) = T_i^{'} H(p).
$$

Les conditions de raccord traduisent le fait que si un point de A possède deux adresses différentes, alors ces deux adresses doivent désigner le même point dans  $A$ .

L'attracteur  $\mathcal A$  est vu comme un domaine de paramétrisation et  $T$  comme un *IFS* de subdivision de ce domaine. La fonction *H* est appelée fonction de transport (ou morphisme d'*IFS*) car elle transporte les subdivisions des attracteurs  $H(T_i(\mathcal{A})) = T_i(\mathcal{A})$  et les fonctions d'adressage  $H(\phi(\sigma)) = \phi(\sigma).$ 

Si on choisit  $\mathbb{T}$  tel que  $\mathcal{A} = [0, 1]$ , alors *H* définit un arc paramétré. Classiquement on utilise  $\mathbb{T} = \{\frac{1}{2}x, \frac{1}{2}x + \frac{1}{2}\}\$ (subdivision standard de [0, 1] notée  $\mathbb{T}^s = {\tau_0, \tau_1}$ )

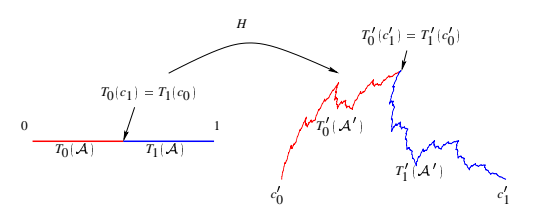

<span id="page-2-1"></span>**Figure 5:** *Exemple de fonction de transport H définie à par-* $\text{tr}\ de\ \mathbb{T}^S = \left\{ \frac{1}{2}x, \frac{1}{2}x + \frac{1}{2} \right\}$  et d'un deuxième IFS  $\mathbb{T}'$ , définis*sant un arc paramétré par*  $\mathcal{A} = [0, 1].$ 

On remarque dans ce formalisme que  $H(0) = c'_0$  et  $H(1) = c'_1$  représentent les extrémités de la courbe et sont respectivement les points fixes des opérateurs  $T_0'$  et  $T_1'$ . Ainsi  $H(0) = \phi'(0^{\omega})$  et  $H(1) = \phi'(1^{\omega})$ . De plus, la condition de raccord induit des points d'adresse double puisque  $T'_0(c'_1)$  =  $T_1'(c_0')$  or d'après la définition de la fonction d'adressage  $T_0^7(c_1^7) = \phi(01^{\omega})$  et  $T_1'(c_0') = \phi(10^{\omega})$ . Ainsi, le point de raccord possède deux adresses : 01<sup>ω</sup> et 10<sup>ω</sup>. Il est également à noter que la propriété d'auto-similarité propage cette propriété sur les sous parties de l'attracteur et ceci de façon récursive.

## **4. Demi-tangentes à une courbe fractale**

Une fonction  $f$  est dite dérivable en  $t_0$  si et seulement si la dérivée à droite  $D_{+}f(t_0)$  et la dérivée à gauche  $D_{-}f(t_0)$ définies par :

$$
D + f(t_0) = \lim_{h \to 0^+} \frac{f(t_0 + h) - f(t_0)}{|h|}.
$$
  

$$
D - f(t_0) = \lim_{h \to 0^-} \frac{f(t_0 + h) - f(t_0)}{|h|}.
$$

existent et sont opposées  $D_+ f(t_0) = -D_- f(t_0)$ .

Considérons un arc paramétré défini à partir de  $\mathbb{T}^s = \{\tau_0, \tau_1\}$ et  $\mathbb{T} = \{T_0, T_1\}$  et représenté par sa fonction de transport *H*. Généralement, la courbe définie par *H* n'est dérivable nulle part. Cependant, dans certains cas, *H* possède des dérivées à droite et à gauche (exemple : courbe de Takagi). Dans le cas où ces demi-tangentes existent, nous allons chercher à les déterminer à partir de T. On suppose donc que *H* admet des dérivées à droite et à gauche. Dans un premier temps, nous allons calculer la demi-tangente à gauche en  $c_0$ , nous verrons que le calcul de la demi-tangente en  $c_1$  est identique, et la propriété d'autosimularité nous permettra de déduire les demi-tangentes sur un ensemble de points dense dans A.

Le différentiel en 0 de *H* est donné par :

$$
H_0(h) = \frac{H(0+h) - H(0)}{|h|}.
$$

La dérivée à droite de *H* en 0 est alors définie par :

$$
D_{+}H(0) = \lim_{h \to 0^{+}} H_{0}(h)
$$

Un vecteur directeur de la demi-tangente à  $H$  en  $c_0$  peut donc être déterminé à partir de la limite de *H*- <sup>0</sup> *h*- lorsque*h* tend vers 0. Ayant supposé que cette limite existe, on peut la calculer à partir d'une suite extraite.

Soit  $\{h_n\}_{n\in\mathbb{N}}$  une suite dans [0, 1] telle que  $\lim_{n\to\infty} h_n = 0$ , alors :

$$
\lim_{h \to 0^+} H_0(h) = \lim_{n \to \infty} H_0(h_n).
$$

On choisissant  $h_n = (\frac{1}{2})^n$ , on peut exprimer le différentiel de *H* en 0 en fonction de  $T_0$ . En effet :

$$
H_0(h_n) = \frac{H(0+h_n) - H(0)}{|h_n|}.
$$

Or  $H(0) = H(\phi^{s}(0^{\omega})) = \phi(0^{\omega}) = c_0$  et  $H(0+h_n) = H(\frac{1}{2^n}).$ D'après la définition de  $\mathbb{T}^s$ ,  $1 = \phi^s(1^\omega)$ ,  $\frac{1}{2} = \phi^s(01^\omega)$  et de manière générale  $(\frac{1}{2})^n = \phi^s(0^n 1^{\omega})$  (où  $\phi^s$  est la fonction d'adressage associée à  $\mathbb{T}^s$ ). Donc :

$$
H(0+h_n) = H(\phi^s(0^n1^{\omega})) = H(\tau_0^n(1)) = T_0^nH(1)
$$
  
=  $T_0^n c_1$ .

alors :

<span id="page-3-0"></span>
$$
H_0(h_n) = \frac{T_0^n c_1 - c_0}{|h_n|}.
$$

*T*<sup>0</sup> étant une application affine, on a :

 $\forall$ <sup>1</sup>

$$
\forall x \in E \ T_0(x) = T_0(a) + \overrightarrow{T_0}(\overrightarrow{ax}) \ a \in E. \tag{1}
$$

où *T*<sup>0</sup> est l'application linéaire associée à *T*<sup>0</sup> .

De plus, en appliquant l'équation [\(1\)](#page-3-0) au point fixe  $c_0$  de  $T_0$ on obtient :

$$
c \in E \qquad T_0^n(x) = c_0 + \overrightarrow{T_0^n}(\overrightarrow{c_0x}).
$$

D'où l'expression :

$$
H_0^{'}(h_n)=\frac{\overline{T_0^h}(\overline{c_0c_1})}{\frac{1}{2^n}}.
$$

Nous constatons que le différentiel est exprimé en fonction de l'application linéaire *T*<sup>0</sup> . Pour calculer la limite de cette expression, nous utilisons la méthode de la puissance.

# **Méthode de la puissance**

Soit *T* une application linéaire et soit *M* la matrice associée de valeurs propres  $\lambda_1, \ldots, \lambda_r$  et de vecteurs propres  $\overrightarrow{v_1}$   $\cdots$   $\overrightarrow{v_r}$ .

Soit la suite :

$$
\begin{cases}\n\frac{\overrightarrow{y_{k+1}}}{\overrightarrow{y_0}} = \frac{M}{\lambda_1} \overrightarrow{y_k}, \forall k \in \mathbb{N} \\
\overrightarrow{y_0} \text{ est un vecteur arbitraire.} \n\end{cases}
$$

Si  $|\lambda_1| > |\lambda_2| \geq \ldots \geq |\lambda_r|$ , les vecteurs  $\overrightarrow{y_k}$  vérifient :

$$
\overrightarrow{y_k} = a_1 \overrightarrow{v_1} + \Theta\left(\left|\frac{\lambda_2}{\lambda_1}\right|^k\right).
$$

où les  $a_i$  sont les coordonnées de  $y_0$  dans la base des vecteurs propres :  $\overrightarrow{y_0} = \sum_i a_i \overrightarrow{v_i}$  et  $\Theta$  est tel que :  $\lim_{k\to\infty} \Theta(|\frac{\lambda_2}{\lambda_1}|^k) = 0.$ 

Autrement dit,  $\overrightarrow{y_{k+1}} = \frac{M^k}{\lambda_1^k} \overrightarrow{y_0}$  (méthode de la puissance) tend vers le vecteur propre associé à la plus grande valeur propre en valeur absolue de *M*.

Dans le paragraphe précédent nous avons montré que le vecteur tangent en *c*<sup>0</sup> à *H* peut s'exprimer par :

$$
\lim_{h \to 0^+} H_0^{'}(h) = \lim_{n \to \infty} \frac{\overline{T_0}^n(\overline{c_0 c_1})}{\frac{1}{2^n}}.
$$

En appliquant la méthode de la puissance, on déduit sous certaines conditions sur  $T_0$  que le vecteur directeur de la demi-tangente à droite en *c*<sup>0</sup> à *H* est le vecteur propre associé à la plus grande valeur propre en valeur absolue de  $T_0$ . Par symétrie du problème, on en déduit que le vecteur directeur de la demi-tangente à gauche en *c*<sup>1</sup> à *H* est le vecteur propre associé à la plus grande valeur propre en valeur absolue de  $T_1$ . Une condition induite par cette démarche est que la plus grande valeur propre doit être réelle et égale à  $\frac{1}{2}$ , ce qui correspond au choix de  $h_n = (\frac{1}{2})^n$ . Ce choix de  $\bar{h}_n$  permet d'une part d'avoir une expression simple du différentiel et d'autre part de garantir la convergence en norme du vecteur directeur de la demi-tangente. On remarque que ce choix est lié à celui du paramétrage de la courbe, luimême induit par l'IFS T<sup>s</sup> et par conséquent peut être adapté à chaque situation.

# **4.1. Exemples (Famille des courbes de Takagi)**

Soit  $\mathbb{T} = \{T_0, T_1\}$  un *IFS* composé de deux opérateurs, avec :

$$
T_0 \begin{pmatrix} x \\ y \end{pmatrix} = \begin{pmatrix} a & 0 \\ c & b \end{pmatrix} \begin{pmatrix} x \\ y \end{pmatrix}.
$$

$$
T_1 \begin{pmatrix} x \\ y \end{pmatrix} = \begin{pmatrix} 1-a & 0 \\ -c & d \end{pmatrix} \begin{pmatrix} x \\ y \end{pmatrix} + \begin{pmatrix} a \\ c \end{pmatrix}.
$$

Les matrices des applications linéaires associées aux opérateurs  $T_0$  et  $T_1$  sont :

$$
D_0=\left(\begin{array}{cc}a&0\\c&b\end{array}\right),\quad D_1=\left(\begin{array}{cc}1-a&0\\-c&d\end{array}\right).
$$

Les valeurs propres associés à  $D_0$  (resp. à  $D_1$ ) sont *a* et *b* (resp.  $1 - a$  et *d*). On pose  $\overrightarrow{v_a}$ ,  $\overrightarrow{v_b}$  (resp.  $\overrightarrow{v_{1-a}}, \overrightarrow{v_d}$ ) les vecteurs propres associés aux valeurs propres *a* et *b* (resp.  $1 - a$  et  $d$ ).

$$
\frac{\sin a = b}{\overrightarrow{va}} = \begin{pmatrix} 0 \\ \alpha \end{pmatrix} \quad \text{et} \quad \overrightarrow{vb} = \begin{pmatrix} 0 \\ \alpha \end{pmatrix}.
$$
  

$$
\frac{\sin a \neq b}{\overrightarrow{va}} = \begin{pmatrix} \alpha \\ \frac{-c}{b-a} \times \alpha \end{pmatrix} \quad \text{et} \quad \overrightarrow{vb} = \begin{pmatrix} 0 \\ \alpha \end{pmatrix}.
$$
  

$$
\forall \alpha \neq 0 \in \mathbb{R}
$$

(de même pour  $\overrightarrow{v_1-a}$  et  $\overrightarrow{v_d}$ ).

Exemple 1 :  $a = \frac{1}{2}$ ,  $b = \frac{2}{5}$ ,  $c = \frac{1}{2}$  et  $d = \frac{2}{5}$ <br>La courbe ainsi obtenue est la courbe de Takagi (voir figure [6\)](#page-4-0), elle est continue et nulle part dérivable, mais admet des demi-tangentes à droite et à gauche. Le vecteur tangent en  $c_0$  est le vecteur propre  $\vec{v}_a = \begin{pmatrix} 1 \\ 5 \end{pmatrix}$  associé à la valeur propre *a*.

.

(voir figure [7\)](#page-4-1), elle est continue et dérivable. Le vecteur tangent en *c*<sub>0</sub> est le vecteur propre  $\vec{v}_a = \begin{pmatrix} 1 \\ 2 \end{pmatrix}$  assoc  $\begin{pmatrix} 1 \\ 2 \end{pmatrix}$  associé à la valeur propre *a*.

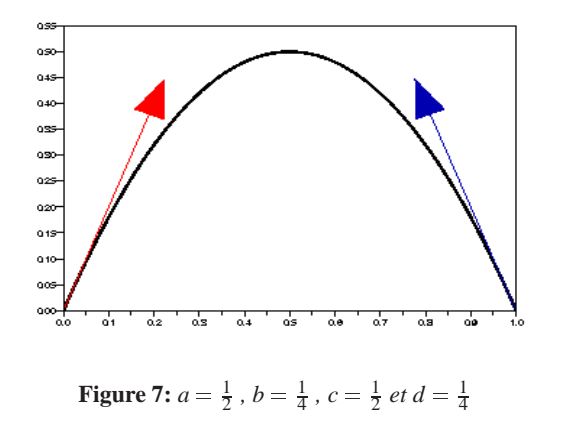

<span id="page-4-1"></span>Exemple 3:  $a = \frac{1}{2}$ ,  $b = \frac{-2}{5}$ ,  $c = \frac{1}{2}$  et  $d = \frac{-2}{5}$ Dans ce cas, la courbe obtenue correspond à la figure [8.](#page-4-2) Elle est continue et nulle part dérivable, mais admet également des demi-tangentes à droite et à gauche. Le vecteur tangent en *c*<sub>0</sub> est le vecteur propre  $\vec{v}_a = \begin{pmatrix} 1 \\ 5 \end{pmatrix}$  asso  $\frac{1}{9}$  associé à la valeur propre *a*. On remarque que la courbe oscille autour de  $\overrightarrow{v_a}$ , mais elle se stabilise en s'approchant de *c*<sub>0</sub>. Cette oscillation est due à la deuxième valeur propre négative.

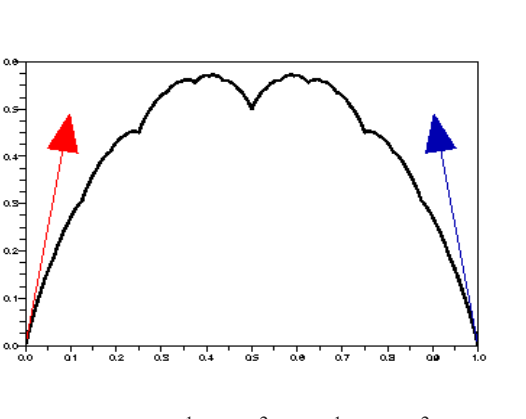

**Figure 6:**  $a = \frac{1}{2}$ ,  $b = \frac{2}{5}$ ,  $c = \frac{1}{2}$  *et*  $d = \frac{2}{5}$ 

<span id="page-4-0"></span>Exemple 2:  $a = \frac{1}{2}$ ,  $b = \frac{1}{4}$ ,  $c = \frac{1}{2}$  et  $d = \frac{1}{4}$ La courbe ainsi obtenue est la courbe de Bézier quadratique

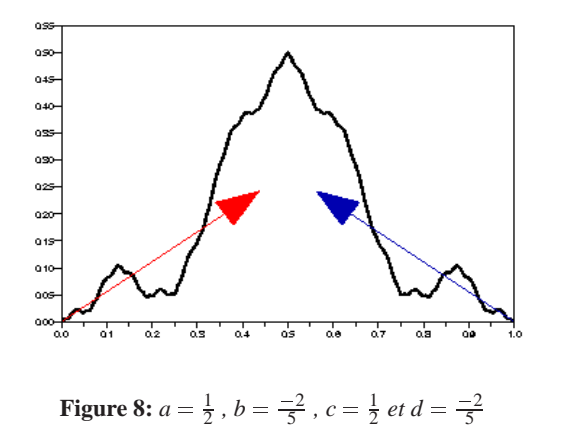

<span id="page-4-2"></span>Exemple 4 :  $a = \frac{1}{2}$ ,  $b = \frac{2}{5}$ ,  $c = \frac{1}{2}$  et  $d = \frac{-2}{5}$ <br>Dans ce cas, la courbe obtenue correspond à la figure [9.](#page-5-0) Le vecteur tangent en  $c_0$  (resp.  $c_1$ ) est le vecteur propre  $\overrightarrow{va} = \begin{pmatrix} 1 \\ 5 \end{pmatrix}$  (resp.  $\overrightarrow{v_{1-a}} = \begin{pmatrix} -1 \\ \frac{5}{9} \end{pmatrix}$ ) asso  $\begin{pmatrix} -1 \\ \frac{5}{9} \end{pmatrix}$  associé à la valeur propre *a* (resp.  $1 - a$ ).

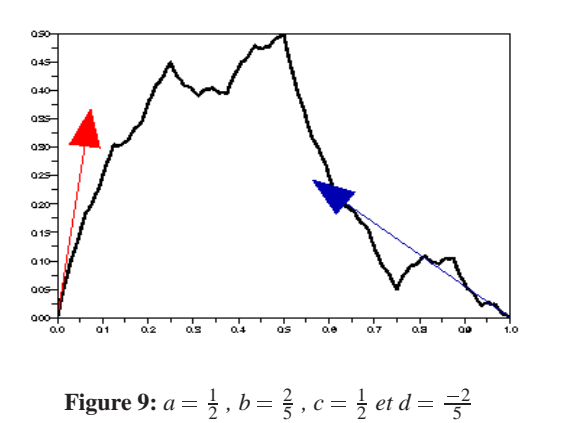

#### <span id="page-5-0"></span>**4.2. Demi tangentes en un point de la courbe**

Les conditions de raccord sur les courbes [\[TOS99\]](#page-6-3) induisent des points d'adresse double. Ces points constituent un ensemble dense dans l'attracteur  $A$  et pour chacun d'entre eux, nous allons déduire la demi tangente à droite (resp. à gauche) en fonction de la demi tangente à droite au point *c*<sup>0</sup> (resp. à gauche au point *c*1).

Considérons les ensembles des adresses suivants :

$$
\Sigma^{0\omega} = \{ \overline{\sigma} 10^{\omega} \; : \; \overline{\sigma} \text{ mot fini de } \Sigma \}.
$$
  

$$
\Sigma^{1\omega} = \{ \overline{\sigma} 01^{\omega} \; : \; \overline{\sigma} \text{ mot fini de } \Sigma \}.
$$

Un point possédant une adresse dans  $\Sigma^{0\omega}$  possède également une adresse dans  $\Sigma^{10}$  (point d'adresse double). En effet, soit  $\sigma \in \Sigma^{0\omega}$  alors  $\exists \overline{\sigma}$  tel que  $\sigma = \overline{\sigma} 10^{\omega}$ . Or, par définition de  $c_0$  et  $c_1$ :  $\phi(O^{\omega}) = c_0$  et  $\phi(1^{\omega}) = c_1$ . D'autre part,  $\mathbb T$  vérifie la condition de raccord suivante :  $T_0c_1 = T_1c_0$  donc  $\phi(10^{\omega}) =$  $\phi(01^{\omega})$ . On en déduit alors que :

$$
\varphi(\overline{\sigma}10^\omega)=\varphi(\overline{\sigma}01^\omega).
$$

Du fait des propriétés d'autosimilarité de la courbe *H*, en un point *p* d'adresse  $\sigma = \overline{\sigma}10^{\omega}$  dans  $\Sigma^{0\omega}$ , la partie de la courbe à droite de *p* correspond à  $T_{\overline{\sigma}_1} \cdots T_{\overline{\sigma}_l} T_1 \mathcal{A}$ . Chaque  $T_i$  ( $i = 0, 1$ ) étant une transformation affine, le vecteur tangent à droite en *p* est le transformé du vecteur tangent à droite en *c*<sup>0</sup> (noté  $\overline{t_0}$ ) par  $T_{\overline{\sigma}_1}$   $T_{\overline{\sigma}_l}$   $T_1$ .

De façon analogue, le vecteur tangent à gauche en *p* est  $\epsilon$ gal à  $T_{\overline{\sigma}_1} \cdots T_{\overline{\sigma}_l} T_0' \overline{t_1'}$  où  $\overline{t_1'}$  représente le vecteur tangent à gauche en *c*<sup>1</sup> (voir figure [10\)](#page-5-1).

# **5. Généralisation**

La détermination des demi-tangentes présentée pour des *IFS* composés de deux transformations se généralise naturellement aux *IFS* composés de *N* transformations.

Soit un *IFS*  $=\{T_i\}_{i\in \Sigma}$  indicé par l'ensemble  $\Sigma = \{0, ..., N-1\}$ , soit  $\mathbb{T}^s = \{\tau_i\}_{i \in \Sigma}$  un *IFS* de subdivision de  $[0, 1]$  et soit  $H$  la fonction de transport associée. La courbe définie par la fonction *H* vérifie les conditions de raccord suivantes [\[TOS99\]](#page-6-3) :

$$
T_{i-1}c_{N-1} = T_{i}c_0 , \qquad \forall i = 1 ... N-1
$$
  
avec  $T_{0}c_0 = c_0$  et  $T_{N-1}c_{N-1} = c_{N-1}$ .

On suppose que les demi-tangentes en  $c_0$  et en  $c_{N-1}$  à *H* existent. Soient les ensembles des adresses suivants :

 $\Sigma^{0\omega} = {\overline{\sigma}i0^{\omega}} : \overline{\sigma}$  mot fini de  $\Sigma$  et  $i \neq 0$ .

$$
\Sigma^{(N-1)\omega} = \{ \overline{\sigma}i(N-1)^{\omega} : \overline{\sigma} \text{ mot fini de } \Sigma \text{ et } i \neq (N-1) \}.
$$

De façon analogue au cas  $N = 2$ , chaque point p d'adresse double admet deux demi-tangentes (à droite et à gauche) qui sont déterminées par :

$$
\overrightarrow{T}_{\overrightarrow{G}_1} \cdots \overrightarrow{T}_{\overrightarrow{G}_i} \overrightarrow{T}_i \overrightarrow{T}_0.
$$
\n
$$
\overrightarrow{T}_{\overrightarrow{G}_1} \cdots \overrightarrow{T}_{\overrightarrow{G}_i} \overrightarrow{T}_{i-1} \overrightarrow{T}_{N-1}.
$$

où  $\overrightarrow{t_0}$  désigne le vecteur tangent à *H* en  $c_0$  et  $\overrightarrow{t_{N-1}}$  le vecteur tangent à *H* en  $c_{N-1}$ .

#### **6. Exemple d'application**

Pouvant déterminer les vecteurs tangents aux extrémités d'une courbe fractale, il est alors possible de construire des courbes fractales par morceaux, en réalisant des raccords par alignement des vecteurs tangents (voir figure [11\)](#page-6-11). Il est à noter que ce type de raccords assure la continuité uniquement au point de raccord. Du fait de la nature des courbes fractales, cette continuité n'est plus assurée dès que l'on s'éloigne du point de raccord. Ceci est du au fait que les courbes ne sont généralement pas dérivables.

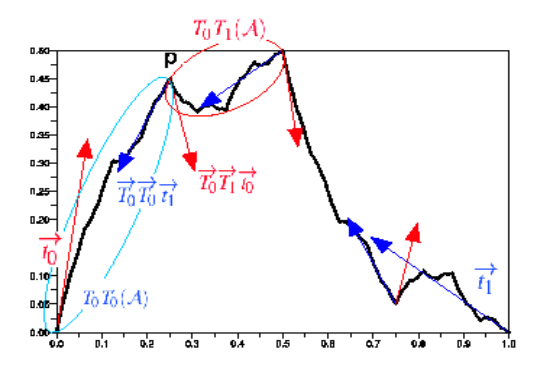

<span id="page-5-1"></span>**Figure 10:** *Les demi-tangentes à droite et à gauche aux*  $p$ oints p d'adresses  $010^{\omega}$  et  $001^{\omega}$  sont respectivement  $\vec{T}_0\vec{T}_1\vec{t}_0$ *et T* <sup>0</sup>*T* <sup>0</sup>*t*<sup>1</sup> *de la courbe*

Dans le cas où on réalise des raccords à l'aide de courbes mixtes [\[GTN06\]](#page-6-12), pour lesquelles le caractère fractal varie continûment tout au long de la courbe, on obtient un raccord beaucoup plus "naturel"(voir figure [12\)](#page-6-13).

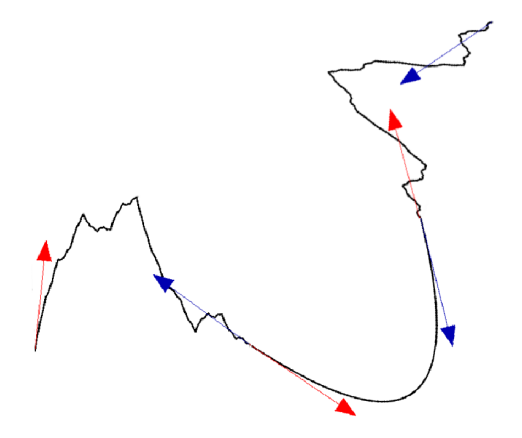

<span id="page-6-11"></span>**Figure 11:** *Raccord par morceaux entre trois courbes définies par IFS*

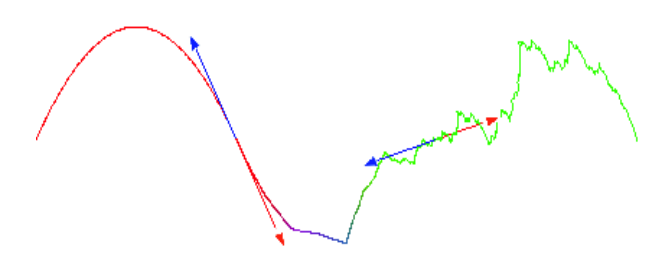

<span id="page-6-13"></span>**Figure 12:** *Raccord par morceaux entre deux courbes définies par IFS et une courbe mixtes intermédiaire*

#### **7. Conclusion**

Nous avons introduit une méthode de calcul des vecteurs directeurs des demi-tangentes aux extrémités d'une courbe fractale définie par *IFS*. À partir de ces 2 demi-tangentes, il est alors possible de déduire les demi-tangentes à droite et à gauche en tout point d'adresse binale (i.e. s'écrivant sous la forme  $*0^{\omega}$ ). Cet ensemble de points est dense dans *H*([0, 1]) mais n'est pas égal à  $H([0,1])$ . Le prolongement par continuité n'est pas immédiat car la fonction dérivée à droite (respec. à gauche) n'est pas nécessairement continue. De plus, dans notre exposé nous supposons que les demi-tangentes existent, ce qui est vérifié pour certains cas (courbe de Takagi), mais nous n'avons pas explicité de conditions d'existence de ces demi-tangentes.

Cette approche classique de la notion de demi-tangente à une courbe fractale, est à rapprocher des résultats théoriques présentés par Ben Adda et Cresson sur la notion de dérivée

© REFIG 2007.

fractionnaire locale, ce qui permettra d' établir le lien avec les travaux de Daoudi et Lévhy-Véhel.

# **Références**

- <span id="page-6-2"></span>[Bar88] BARNSLEY M. : *Fractals everywhere*. Academic Press, New York, 1988.
- <span id="page-6-7"></span>[BC01] BENADDA F., CRESSON J. : About nondifferentiable functions. *Journ. Mathematical Analysis and Applications. Vol. 263* (July 2001), 721–737.
- <span id="page-6-4"></span>[CLH01] COCHRAN W. O., LEWIS R. R., HART J. C. : The normal of a fractal surface. *The Visual Computer. Vol. 17*, Num. 4 (juin 2001), 209–218.
- <span id="page-6-9"></span>[DLVM98] DAOUDI K., LÉVY VÉHEL J., MEYER Y. : Construction of continuous functions with prescribed local regularity. *Constr. Approx.. Vol. 14*, Num. 3 (1998), 349–385.
- <span id="page-6-5"></span>[GTB99] GUÉRIN E., TOSAN E., BASKURT A. : Description et reconstruction de courbes par une approche fractale. *In Journées AFIG'99* (Novembre 1999), 146–155.
- <span id="page-6-12"></span>[GTN06] GENTIL C., TOSAN E., NEVEU M. : Courbe fractale mixte. In *GTMG'06* (Cachan, mars 2006).
- <span id="page-6-1"></span>[Hut81] HUTCHINSON J. E. : Fractals and self similarity. *Indiana University Mathematics Journal* (1981).
- <span id="page-6-8"></span>[KG98] KOLWANKAR K. M., GANGAL A. D. : Local fractional derivatives and fractal functions of several variables. *chao-dyn. Vol. 1* (1998).
- <span id="page-6-0"></span>[Man83] MANDELBROT B. B. : *The fractal geometry of nature /Revised and enlarged edition/* . New York, W.H. Freeman and Co., 1983.
- <span id="page-6-6"></span>[TGB02] TOSAN E., GUÉRIN E., BASKURT A. : Design and reconstruction of fractal surfaces. *In 6th International Conference on Information Visualisation IV 2002* (July 2002), 311–316.
- <span id="page-6-3"></span>[TOS99] TOSAN E. : Wire frame fractal topology and ifs morphisms. INRIA T., (Ed.), 4th Conference Fractals in Engineering, pp. 67–81.
- <span id="page-6-10"></span>[VD96] VÉHEL J. L., DAOUDI K. : Generalized ifs for signal processing. *IEEE Digital Signal Processing Workshop* (September 1996).